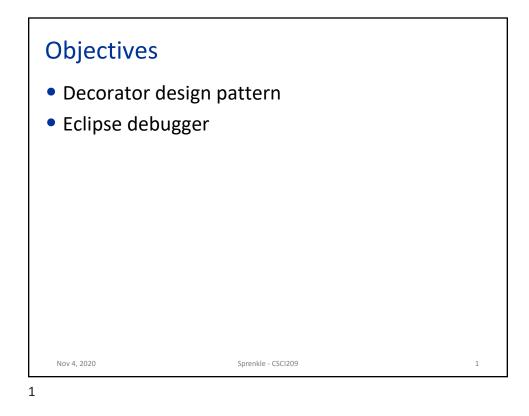

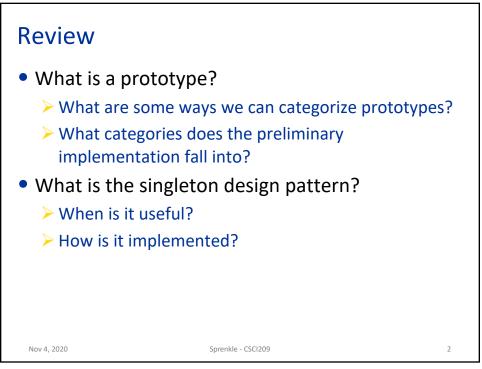

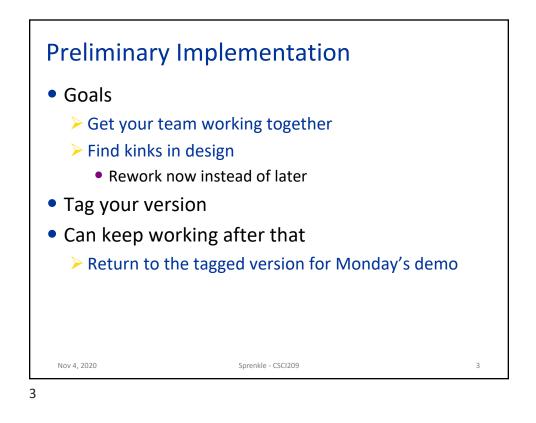

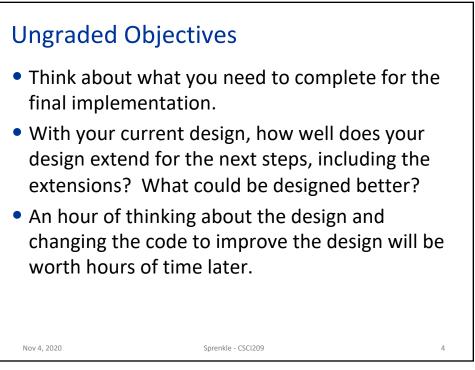

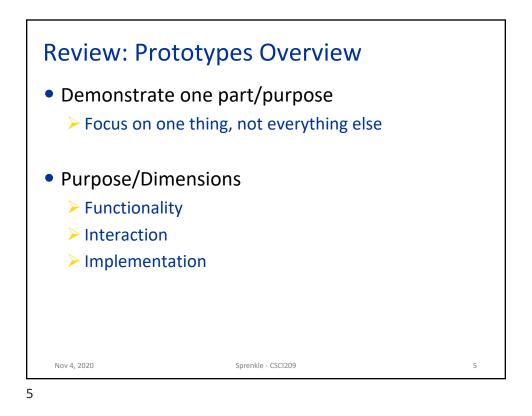

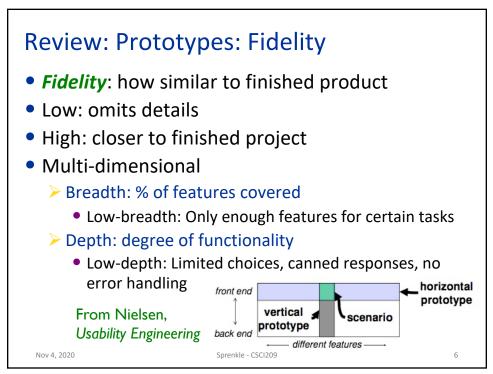

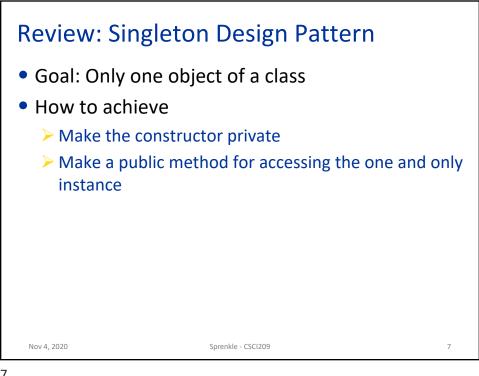

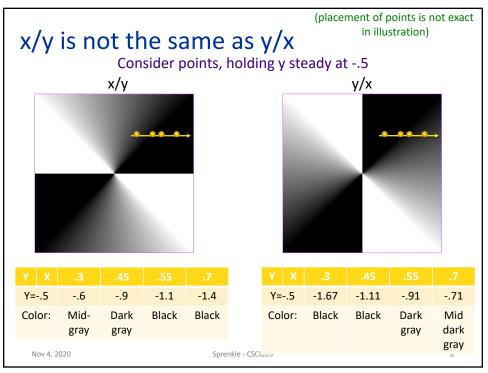

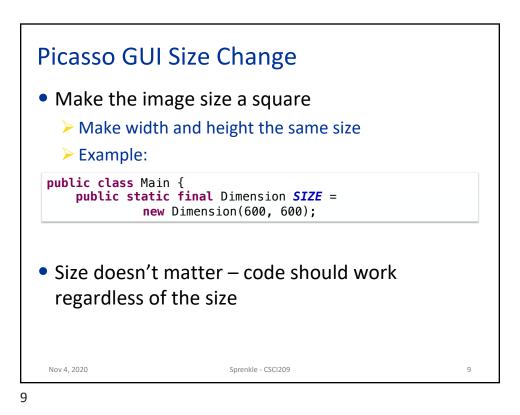

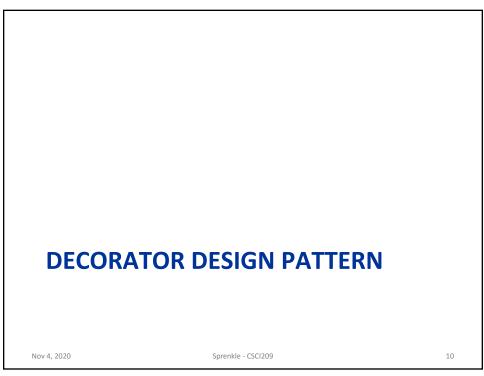

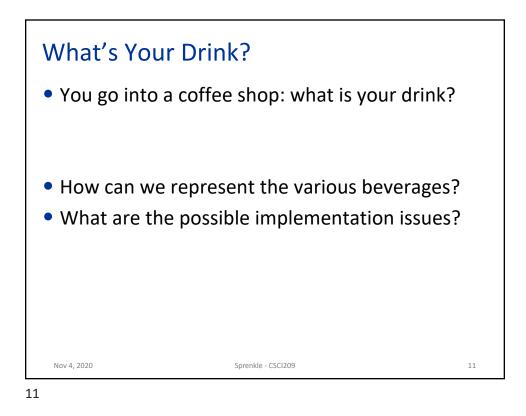

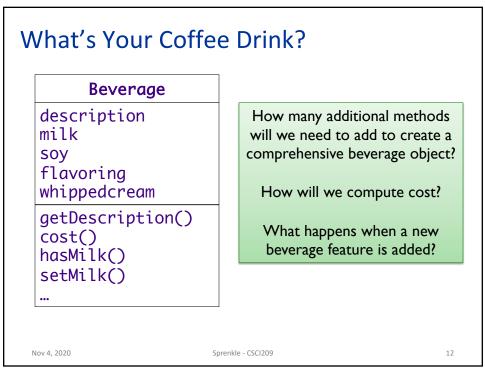

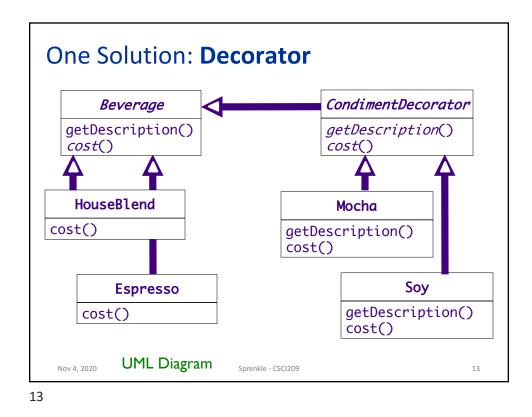

| Mocha's Implementation                                                                          |                                                                                                    |
|-------------------------------------------------------------------------------------------------|----------------------------------------------------------------------------------------------------|
| <pre>public class Mocha extends CondimentDecorator {</pre>                                      |                                                                                                    |
| private Beverage beverage;                                                                      |                                                                                                    |
| <pre>public Mocha(Beverage beverage) {    this.beverage = beverage; }</pre>                     |                                                                                                    |
| <pre>public String getDescription() {     return beverage.getDescription() + ", Mocha"; }</pre> |                                                                                                    |
| <pre>public double cost() {     return .20 + beverage.cost();</pre>                             |                                                                                                    |
| }<br>}                                                                                          | What design patterns are used within this class?<br>How would we use this class?<br>How would we create other beverages? |
| Nov 4, 2020                                                                                     | How would we create other beverages?                                                                                     |

## Mocha's Implementation

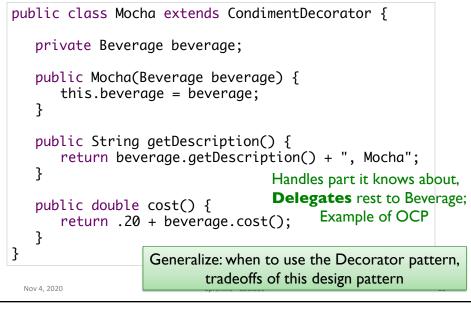

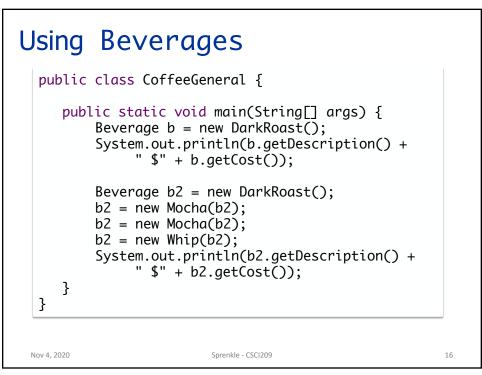

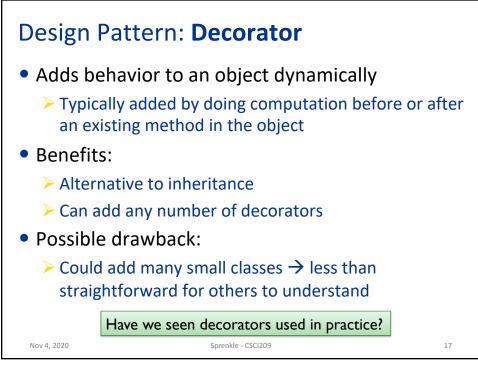

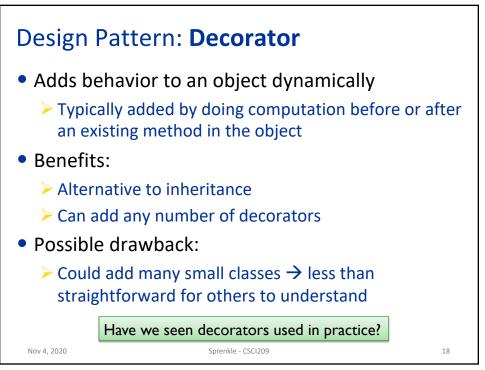

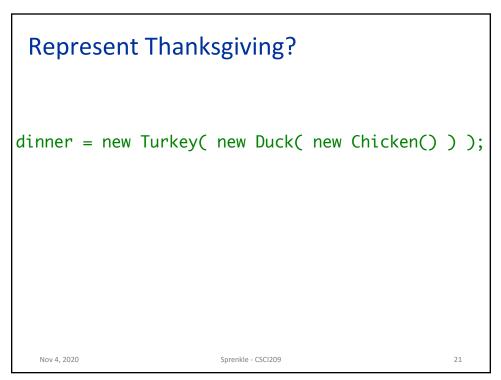